# INTERFACE SPECIFICATION

# MODBUS CONVERTOR UTY-VMSX

PART NO. 9708438047-05

**FUJITSU GENERAL LIMITED** 

Modbus is registered trademarks of Schneider Electric SA.

# **Contents**

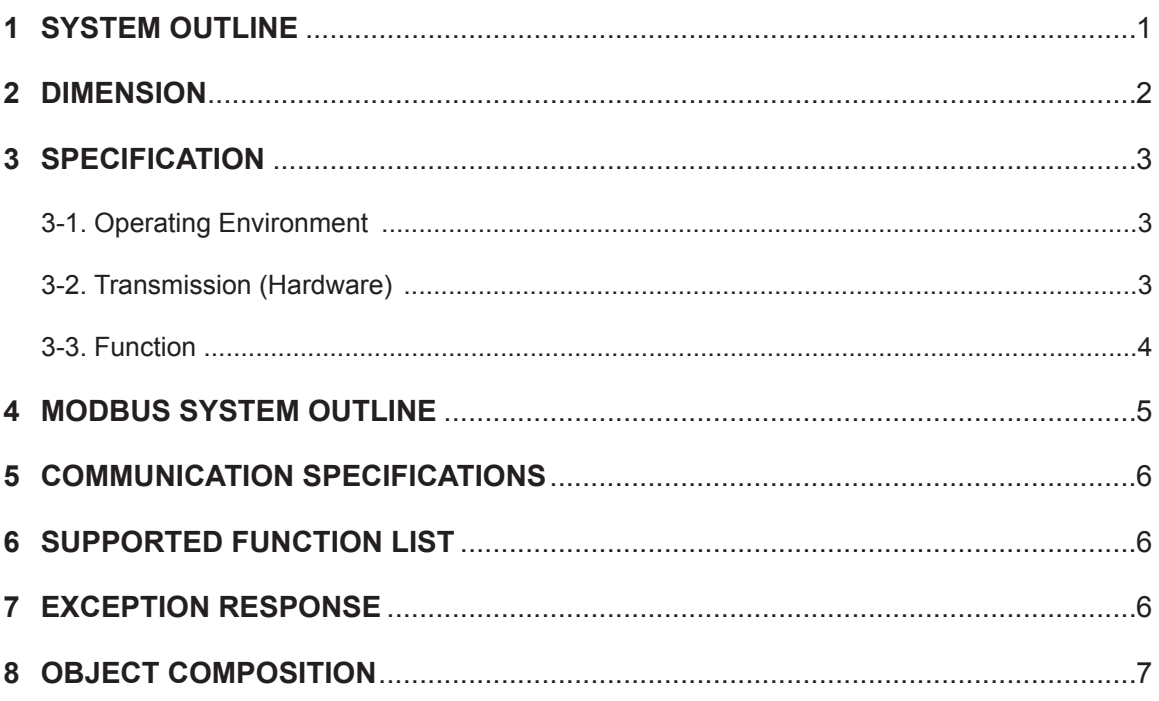

### **1 SYSTEM OUTLINE**

<span id="page-2-0"></span>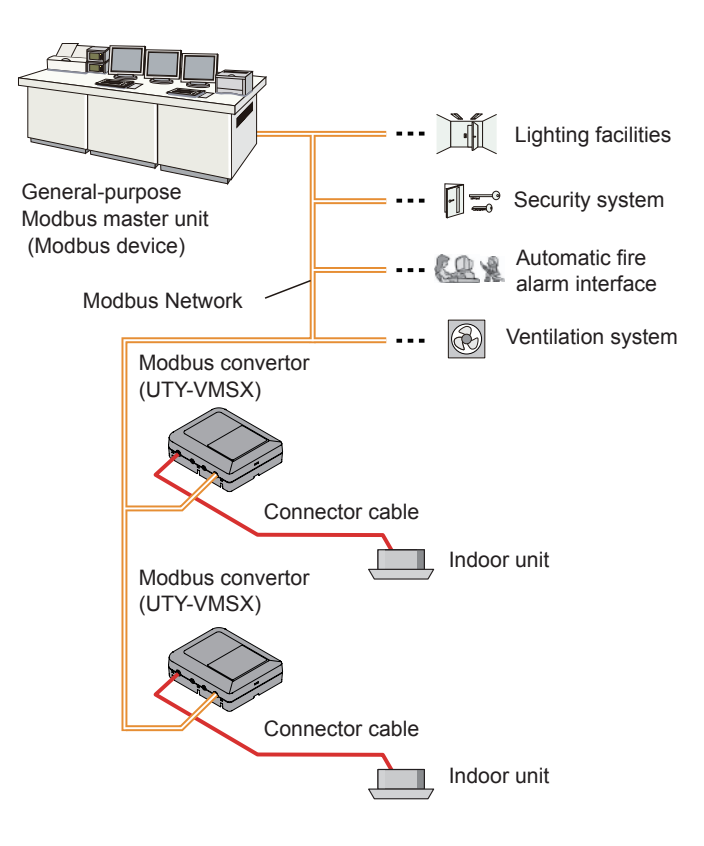

#### **(1) What is the Modbus Convertor ?**

The convertor for connecting our Indoor Unit to the system built by Modbus, an open network, to manage the Indoor Unit.

#### **(2) Maximum Connectable number per 1 Modbus Convertor.**

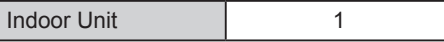

#### **(3) Maximum connectable number per 1 BMS.**

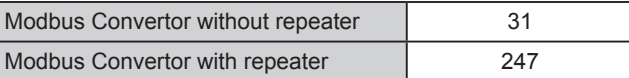

<span id="page-3-0"></span>The Modbus convertor is comprised of a body and cover.

Unit : mm (in)

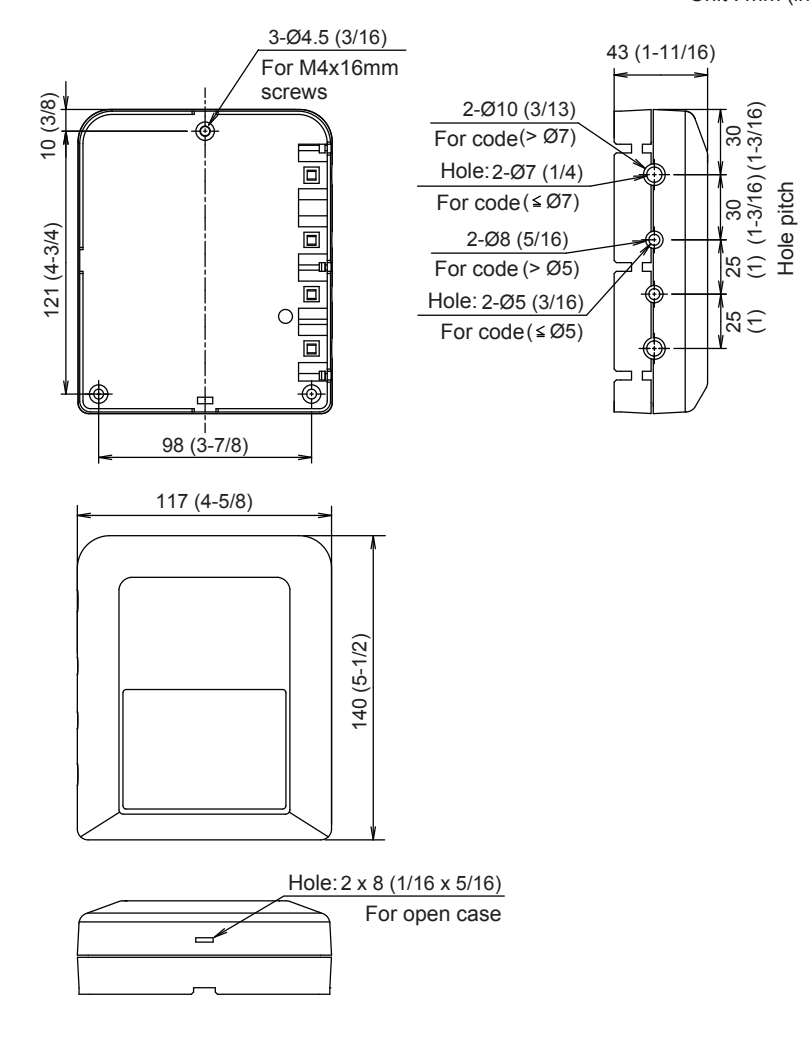

# <span id="page-4-0"></span>**3 SPECIFICATION**

## **3-1. Operating Environment**

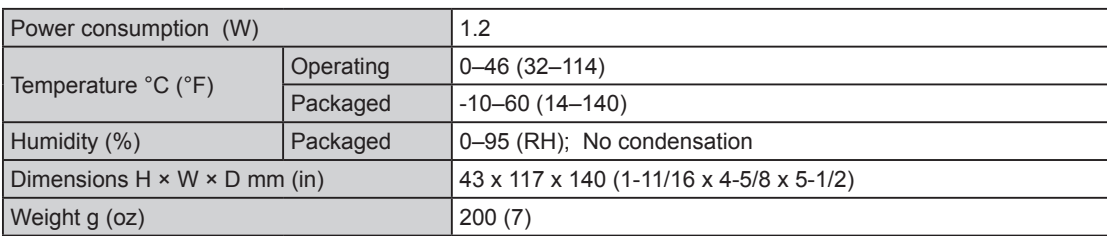

## **3-2. Transmission (Hardware)**

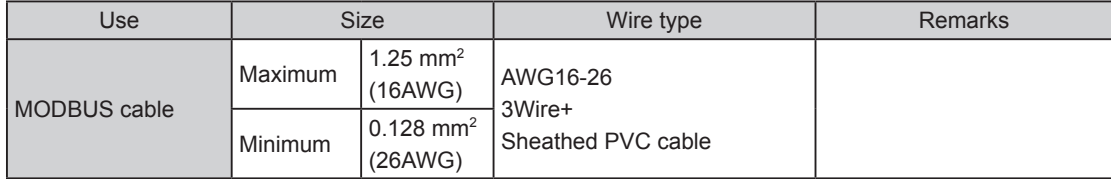

### <span id="page-5-0"></span>**3-3. Function**

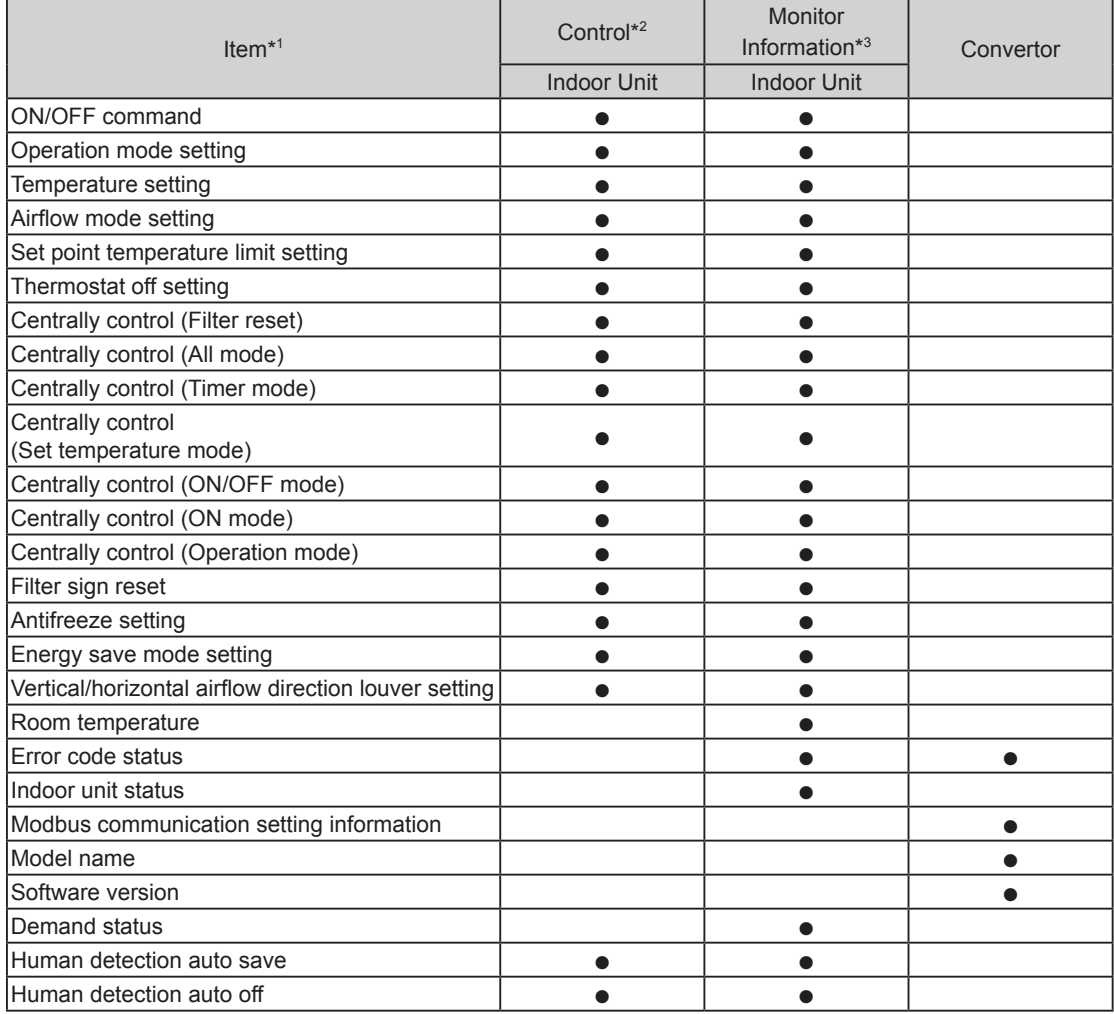

\*1 Refer to the product manuals for each function.

\*2 Modbus network  $\rightarrow$  Indoor Unit

\*3 Indoor Unit  $\rightarrow$  Modbus network

## <span id="page-6-0"></span>**4 MODBUS SYSTEM OUTLINE**

This manual describes Modbus protocol interface specifications of Modbus Convertor. Modbus Convertor is equipped with the Modbus Slave function. Specifications that are not detailed in this manual conform to the following MODBUS specifications.

- Modbus Application Protocol Specification V1.1b3
- Modbus over Serial Line Specification and Implementation Guide V1.02

#### **http://www.modbus.org/**

This interface specification specifies the operation of Modbus that works on the RS485 serial line, where a slave device sends a response to a request from the master device. Multiple slave devices are connected to the RS485 bus. Modbus uses the Modbus RTU mode with the frame format shown below.

#### **Signal composition**

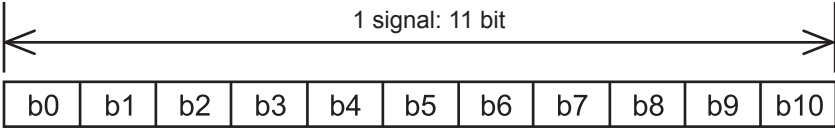

LSB (lowest bit) MSB (highest bit)

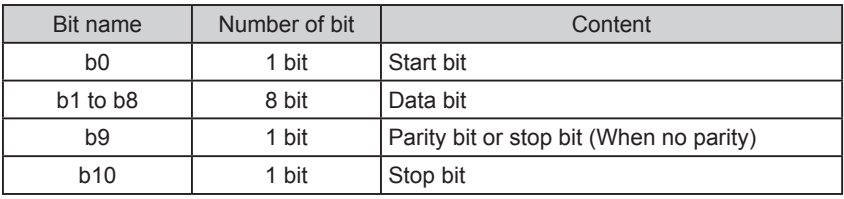

#### **Transmission frame composition**

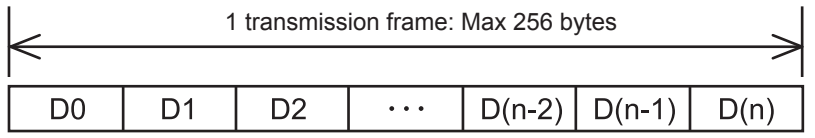

(Beginning)

(End)

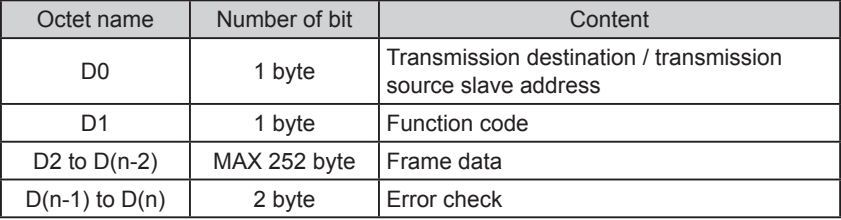

# <span id="page-7-0"></span>**5 COMMUNICATION SPECIFICATIONS**

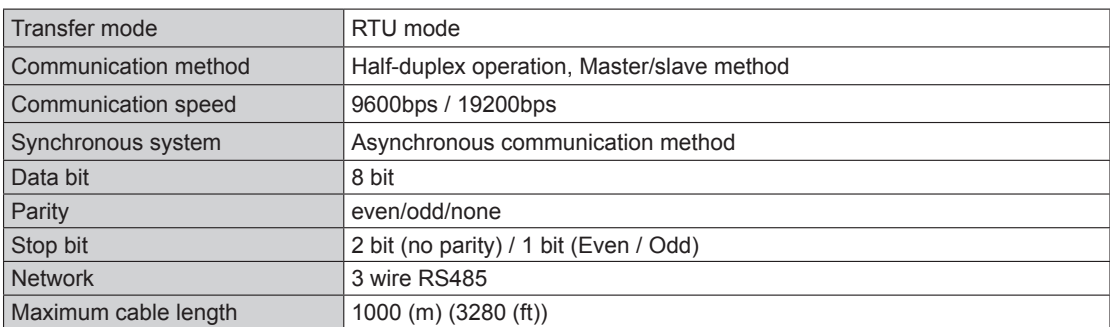

## **6 SUPPORTED FUNCTION LIST**

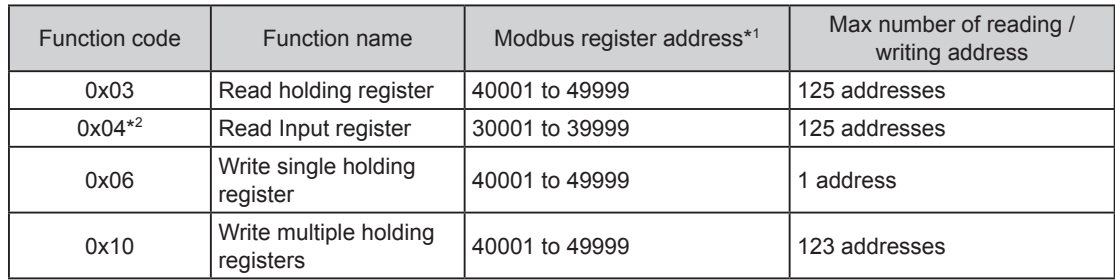

\*1 Modbus register address put in transmission frame data is calculated by subtracting 1 from the residue obtained by dividing the described Modbus register address by 10000. Example) Modbus register address 35555 is put in frame data as 5554

(Subtract 1 from the residue obtained by dividing 35555 by 10000.)

\*2 In the following cases, the response value is "0" for the request of "Function code: 0x04".

- When the indoor unit has no function
- When the monitor value cannot be returned by indoor unit status

## **7 EXCEPTION RESPONSE**

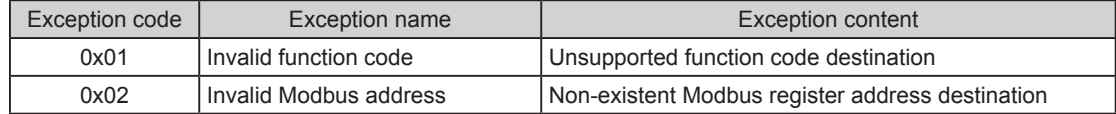

# <span id="page-8-0"></span>**8 OBJECT COMPOSITION**

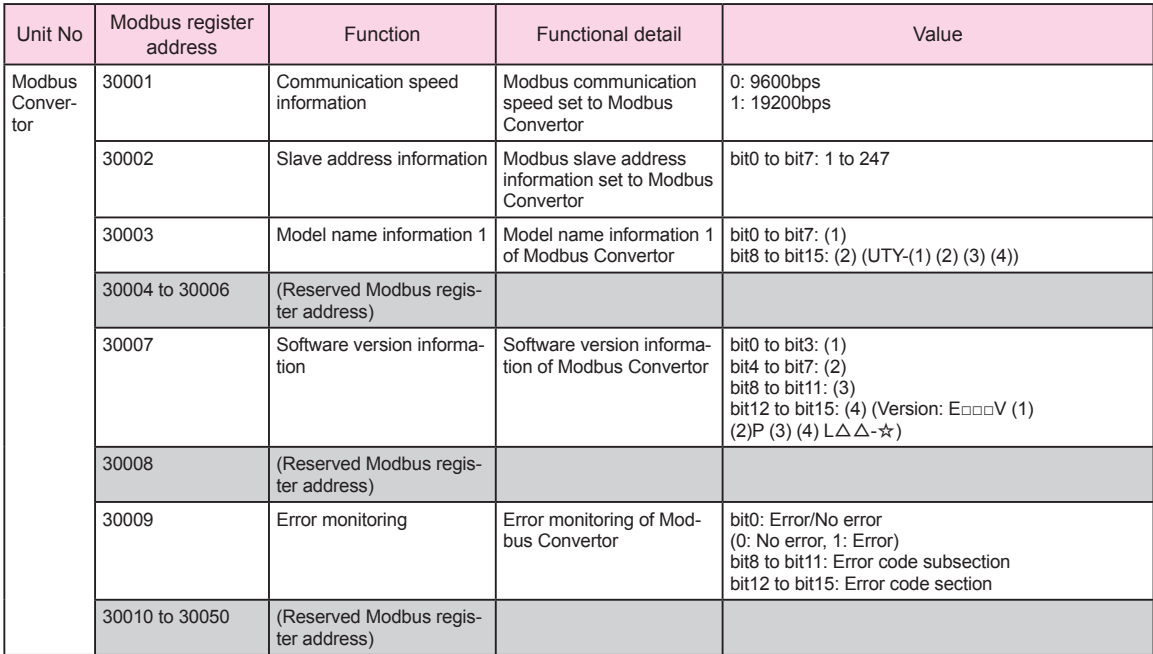

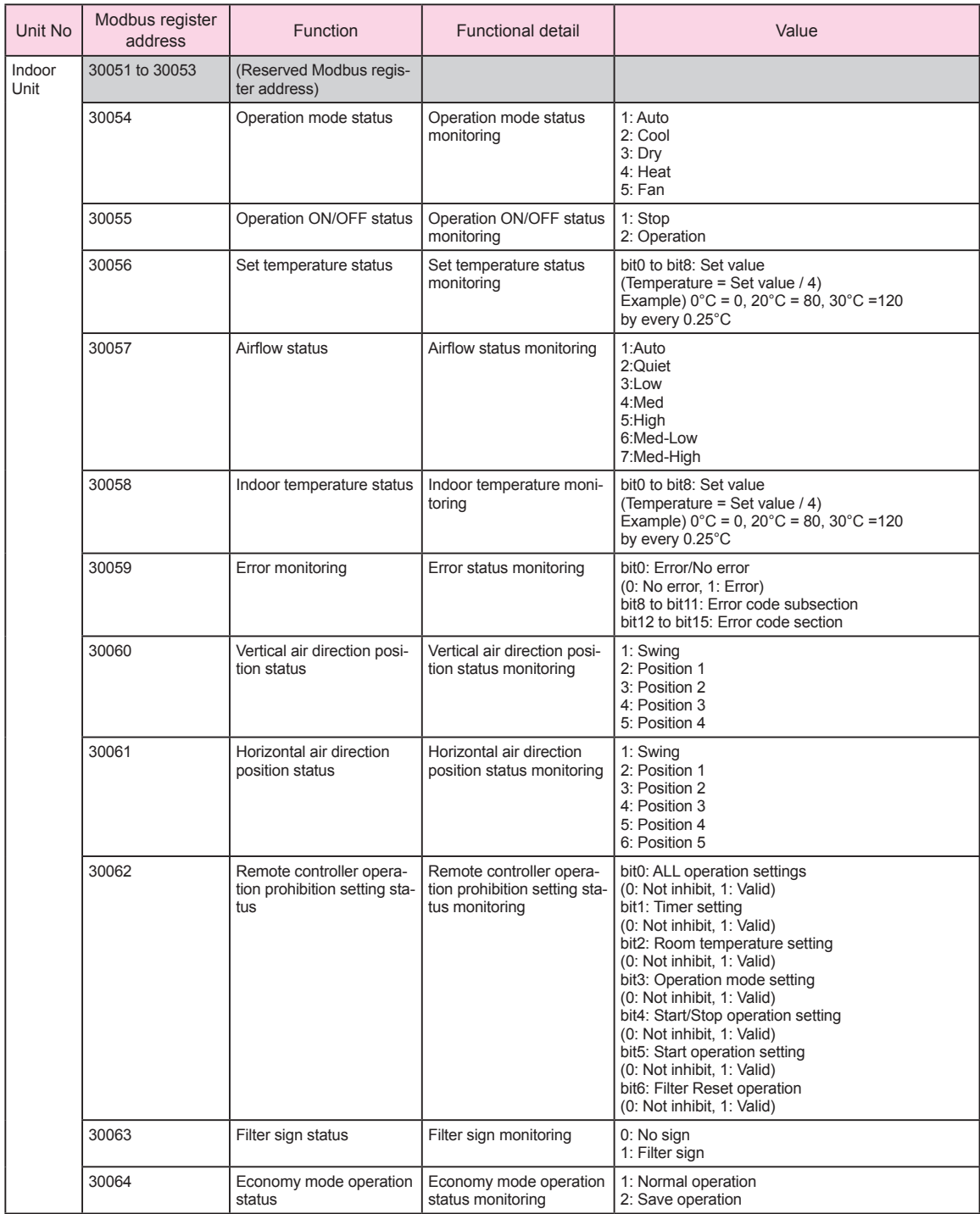

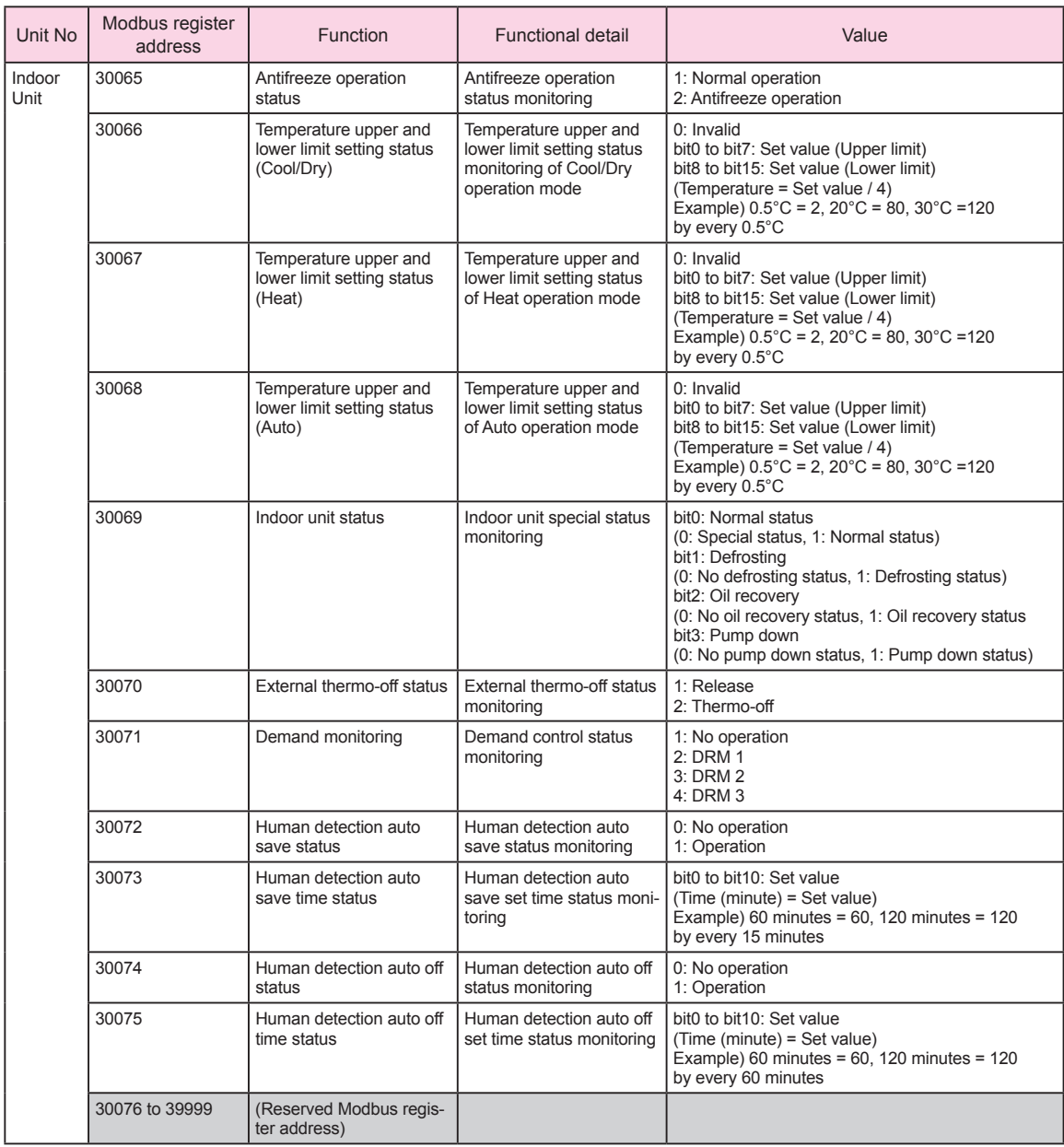

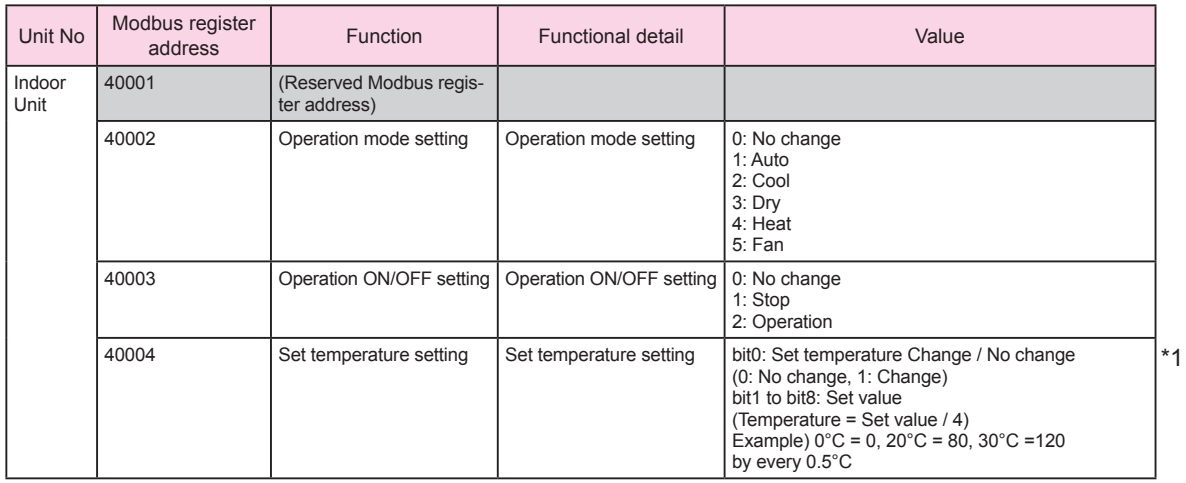

\*1 Explanation for temperature setting :

When set temperature is changed to 20°C;

Bit 0: 1

Bit 1~8: "Set temperature x 4" to convert binary

20 x 4 = 80 (decimal)

80 (decimal) → 0101 0000 (binary)

Put binary bit from 0 to 8

Value is "0 1010 0001" (binary), 161 (decimal)

When set temperature is not changed;

Bit 0: 0

Value is 0 (binary), (decimal)

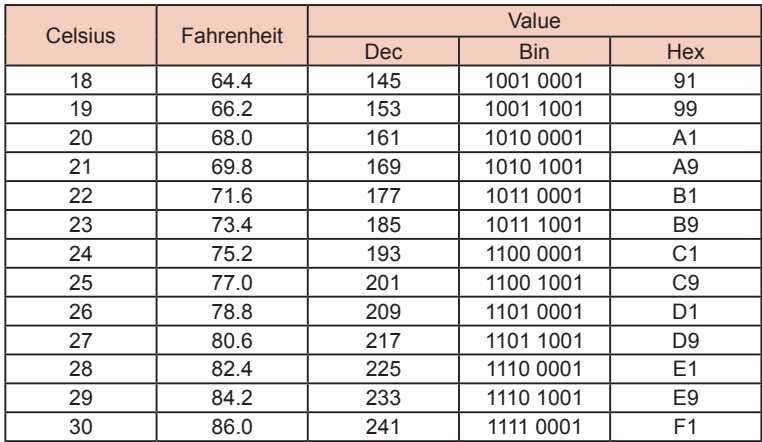

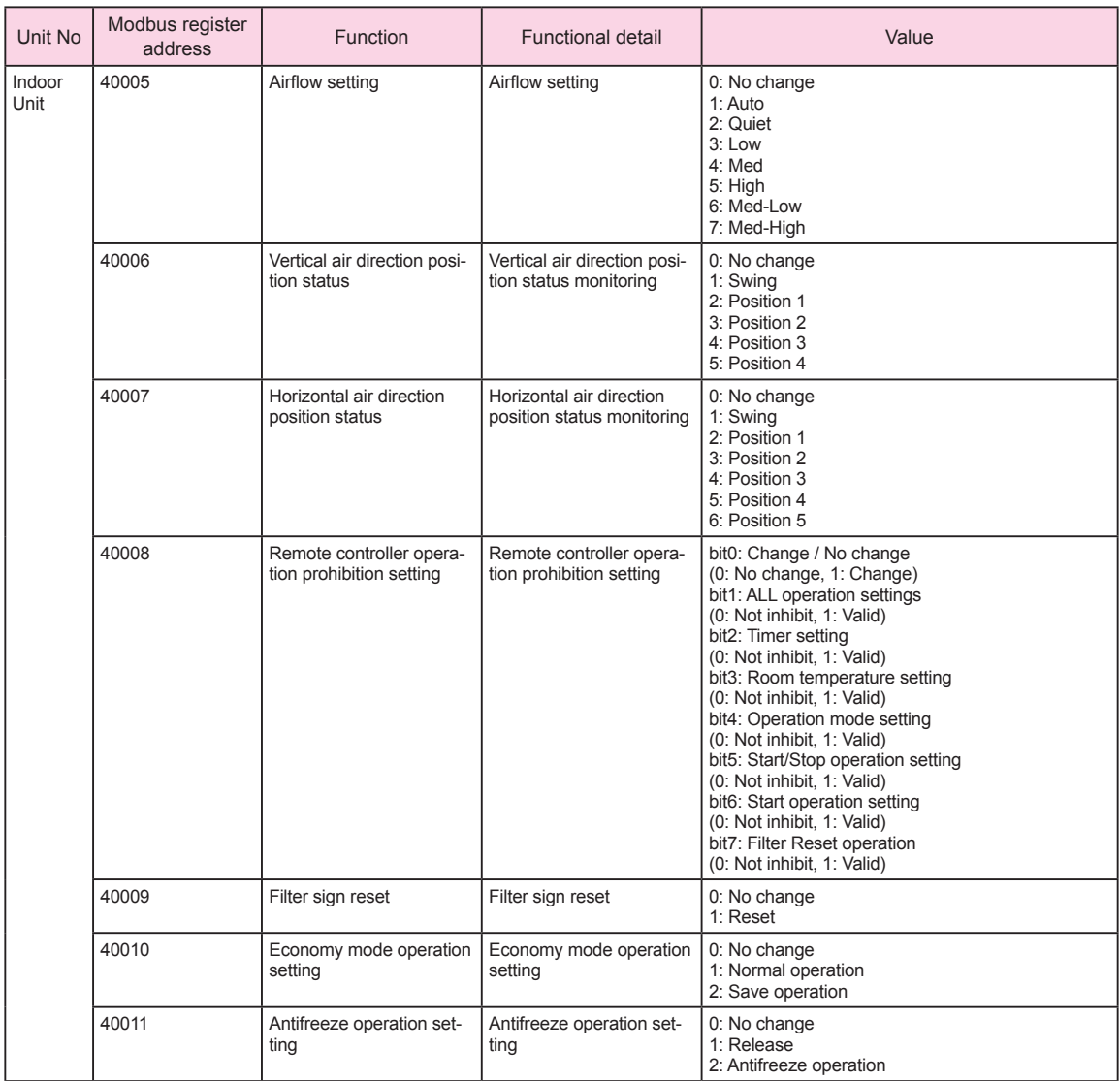

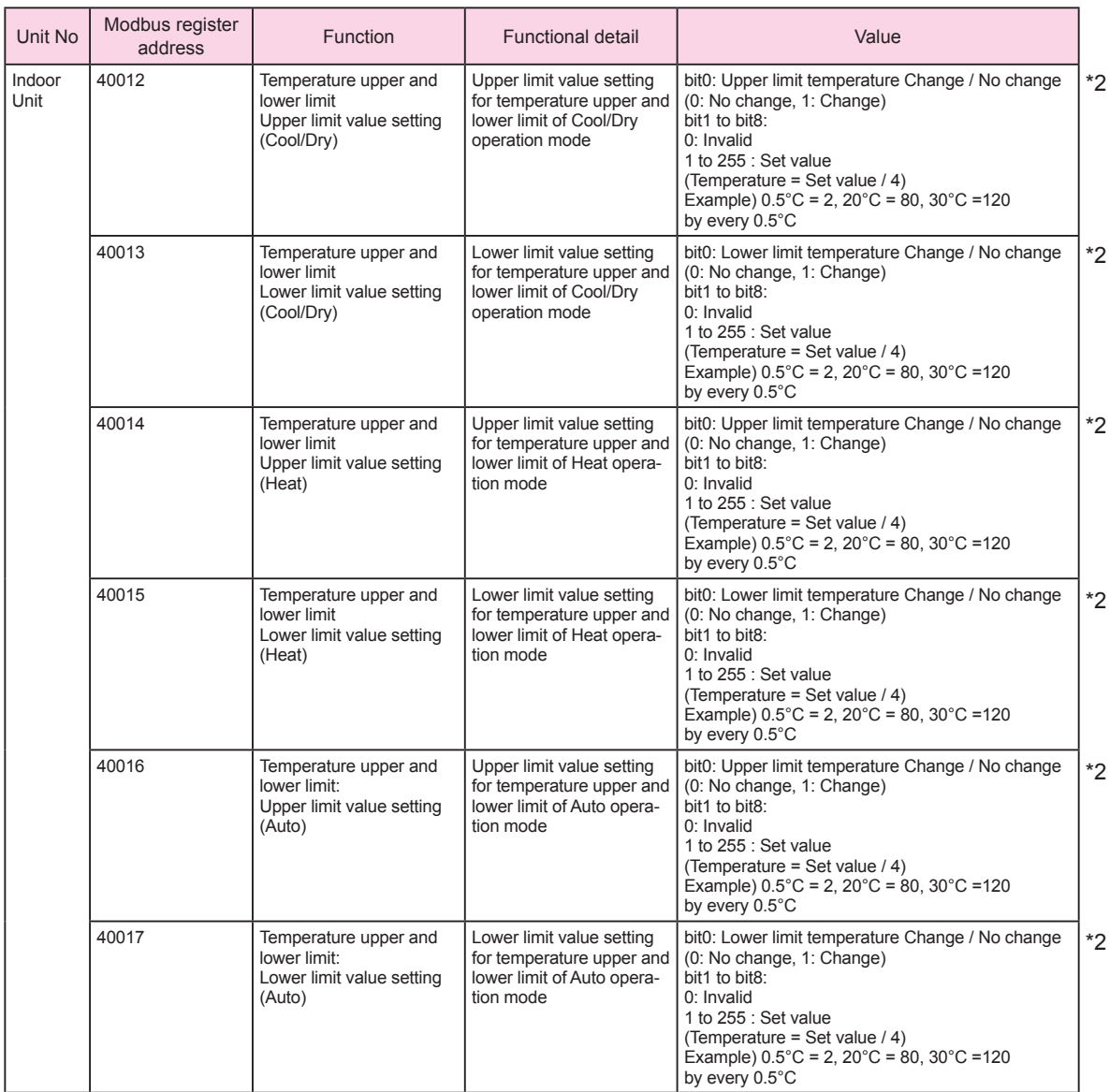

\* Note

Set the temperature upper and lower limit setting (40012 to 40017) as follows.

• Set the set value so that" lower limit value" is smaller than "upper limit value".

• When switching between "No limit" and "Limit", always change all the limits (40012 to 40017) at the same time by using the function code (0x10).

\*2: For setting details please refer to page 10

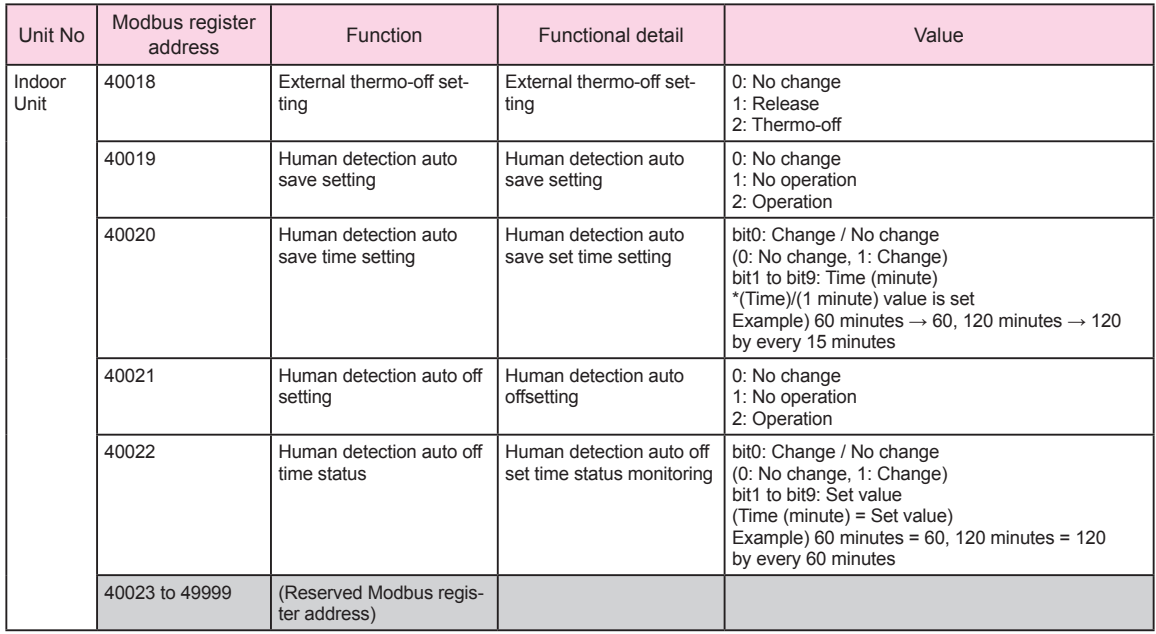